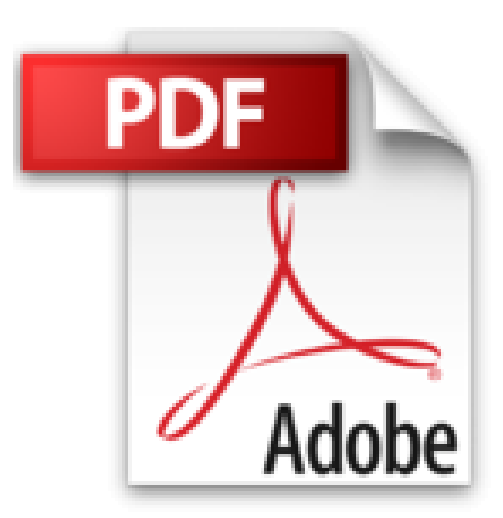

# **Hacking kompakt: Die Kunst des Penetration Testing - der Einstieg in die Welt der Hacker**

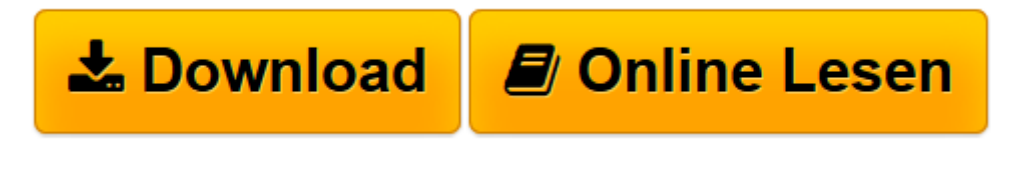

[Click here](http://bookspode.club/de/read.php?id=B013YZLYAC&src=fbs) if your download doesn"t start automatically

# **Hacking kompakt: Die Kunst des Penetration Testing - der Einstieg in die Welt der Hacker**

Holger Reibold

**Hacking kompakt: Die Kunst des Penetration Testing - der Einstieg in die Welt der Hacker** Holger Reibold

**[Download](http://bookspode.club/de/read.php?id=B013YZLYAC&src=fbs)** [Hacking kompakt: Die Kunst des Penetration Testing ...pdf](http://bookspode.club/de/read.php?id=B013YZLYAC&src=fbs)

**[Online lesen](http://bookspode.club/de/read.php?id=B013YZLYAC&src=fbs)** [Hacking kompakt: Die Kunst des Penetration Testi ...pdf](http://bookspode.club/de/read.php?id=B013YZLYAC&src=fbs)

### **Downloaden und kostenlos lesen Hacking kompakt: Die Kunst des Penetration Testing - der Einstieg in die Welt der Hacker Holger Reibold**

Format: Kindle eBook

Kurzbeschreibung

Fast täglich kann man den Medien Berichte über Hacker-Attacken entnehmen. Prominente Angriffe wie der auf den des Deutschen Bundestags sind nur die Spitze des Eisbergs. Täglich werden in Deutschland tausende Unternehmen attackiert. Meist geht es dabei um Wirtschaftsspionage.

IT- und Systemadministratoren müssen heute die immer komplexer werdende Infrastrukturen auf Schwachstellen und Sicherheitslücken überprüfen, und zwar kontinuierlich. Das Aufdecken von Schwachstellen, das Testen von Anfälligkeiten und das Schließen der Lücken sind heute essentielle administrative Aufgaben. Nur so kann man sich erfolgreich vor Attacken schützen.

Wenn auch Sie für die Sicherheit eines Netzwerks zuständig sind, müssen Sie dieses kontinuierlich auf Verwundbarkeiten überprüfen. Fachleute sprechen von Penetration Testing. Ihr Ziel muss es sein, potenziellen Hackern zuvorzukommen. Das vorliegende Buch zeigt Ihnen, wie Hacker arbeiten. Mit dem entsprechenden Know-how sind Sie diesen immer einen Schritt voraus.

## Inhaltsverzeichnis:

VORWORT

1EINSTIEG IN DAS PENETRATION TESTING 1.1Die richtige Hard- und Software 1.1.1Kali Linux in Betrieb nehmen 1.1.2Windows als Penetration-Plattform 1.2Sammeln von Informationen

2SCHWACHSTELLEN AUFDECKEN

2.1Security Scanner im Einsatz 2.2Ein erster Sicherheitscheck 2.3Berichte interpretieren 2.4Scan-Konfiguration 2.5Administrative Aufgaben

3ANGRIFFSPUNKTE PORTS

3.1Alles Wichtige über Nmap 3.2Mit Zenmap arbeiten 3.3Scannen und auswerten 3.4Netzwerktopologien 3.5Der Profileditor 3.6Erweiterte Zenmap-Funktionen

4SCHWACHSTELLEN PRÜFEN

4.1Das Grundprinzip 4.2Erste Schritte mit Metasploit 4.3Aktive und passive Exploits

4.4Daten sammeln 4.5Attack-Management mit Armitage 4.6Versionswirrwarr

5SCANNEN VON WEB-APPLIKATIONEN 5.1Web Application Security Scanner 5.2Must-have: die Burp Suite 5.3Burp Suite für Einsteiger 5.4Der Workflow mit der Burp Suite 5.5Das Target-Tool in der Praxis 5.6Verwundbarkeiten testen 5.7Praxisbeispiele mit der Burp Suite 5.7.1Brute Force-Attacke eines Login-Dialogs 5.7.2Injection-Schwachstellen aunutzen 5.7.3Mangelhafte Sicherheitskonfigurationen aufdecken 5.7.4Cross Site Scripting-Attacken mit Burp

# 6WLAN-SICHERHEIT PRÜFEN 6.1Unsicherheiten in WLANs 6.2WLAN-Authentifizierung umgehen 6.2.1Versteckte WLANs aufspüren 6.2.2MAC-Filter aushebeln 6.2.3Schlüsselauthentifizierung umgehen 6.3Verschlüsselungslücken ausnutzen 6.4WPA-Sicherung aushebeln 6.5WEP- und WPA-Pakete entschlüsseln 6.6Verbindung herstellen

#### 7WERKZEUGKASTEN – WEITERE HACKER-TOOLS

7.1Zugangsdaten 7.2Passwörter, WLAN-Schlüssel und mehr erlangen 7.3Rechte ausweiten

8SOCIAL ENGINEERING UND INFORMATIONSVERKNÜPFUNG 8.1Daten kombinieren 8.2Weitere Möglichkeiten

#### 9DOKUMENTATION

9.1Die ideale Lösung: Docear 9.2Erste Schritte 9.3Informationen filtern 9.4Weitere Besonderheiten 9.5Sicherheit und Datenaustausch

ANHANG A – MORE INFO ANHANG B – EIGENE TESTUMGEBUNG

## Über den Autor:

Dr. Holger Reibold (reibold.de) studierte Informatik, promovierte und begann in den 1990ern seine Karriere als Fachjournalist und Autor. 1995 veröffentlichte das Urgestein unter den Internet- und IT-Journalisten das erste Buch zum Thema World Wide Web. Es folgten Hunderte Artikel in Fachzeitschriften wie Android User, Cobbs Inside, Computer Bild, DOS, Dr. Web, Internet Magazin, Internet Pro, IT-Administrator, Net-Investor, PC Magazin, PC Pro, Linux Intern, Linux Magazin, Open Source Magazin, TecChannel, Weka etc. und sowie über Hundert Bestseller mit einer Gesamtauflage von mehreren Hunderttausend rund um die Themen Internet und Open Source. 2005 gründete Reibold den Verlag Brain-Media.de.

#### Kurzbeschreibung

Fast täglich kann man den Medien Berichte über Hacker-Attacken entnehmen. Prominente Angriffe wie der auf den des Deutschen Bundestags sind nur die Spitze des Eisbergs. Täglich werden in Deutschland tausende Unternehmen attackiert. Meist geht es dabei um Wirtschaftsspionage.

IT- und Systemadministratoren müssen heute die immer komplexer werdende Infrastrukturen auf Schwachstellen und Sicherheitslücken überprüfen, und zwar kontinuierlich. Das Aufdecken von Schwachstellen, das Testen von Anfälligkeiten und das Schließen der Lücken sind heute essentielle administrative Aufgaben. Nur so kann man sich erfolgreich vor Attacken schützen.

Wenn auch Sie für die Sicherheit eines Netzwerks zuständig sind, müssen Sie dieses kontinuierlich auf Verwundbarkeiten überprüfen. Fachleute sprechen von Penetration Testing. Ihr Ziel muss es sein, potenziellen Hackern zuvorzukommen. Das vorliegende Buch zeigt Ihnen, wie Hacker arbeiten. Mit dem entsprechenden Know-how sind Sie diesen immer einen Schritt voraus.

## Inhaltsverzeichnis:

#### VORWORT

1EINSTIEG IN DAS PENETRATION TESTING 1.1Die richtige Hard- und Software 1.1.1Kali Linux in Betrieb nehmen 1.1.2Windows als Penetration-Plattform 1.2Sammeln von Informationen

2SCHWACHSTELLEN AUFDECKEN 2.1Security Scanner im Einsatz 2.2Ein erster Sicherheitscheck 2.3Berichte interpretieren 2.4Scan-Konfiguration 2.5Administrative Aufgaben

3ANGRIFFSPUNKTE PORTS 3.1Alles Wichtige über Nmap 3.2Mit Zenmap arbeiten 3.3Scannen und auswerten 3.4Netzwerktopologien 3.5Der Profileditor 3.6Erweiterte Zenmap-Funktionen

#### 4SCHWACHSTELLEN PRÜFEN

4.1Das Grundprinzip 4.2Erste Schritte mit Metasploit 4.3Aktive und passive Exploits 4.4Daten sammeln 4.5Attack-Management mit Armitage 4.6Versionswirrwarr

# 5SCANNEN VON WEB-APPLIKATIONEN 5.1Web Application Security Scanner 5.2Must-have: die Burp Suite 5.3Burp Suite für Einsteiger 5.4Der Workflow mit der Burp Suite 5.5Das Target-Tool in der Praxis 5.6Verwundbarkeiten testen 5.7Praxisbeispiele mit der Burp Suite 5.7.1Brute Force-Attacke eines Login-Dialogs 5.7.2Injection-Schwachstellen aunutzen 5.7.3Mangelhafte Sicherheitskonfigurationen aufdecken 5.7.4Cross Site Scripting-Attacken mit Burp

#### 6WLAN-SICHERHEIT PRÜFEN

6.1Unsicherheiten in WLANs 6.2WLAN-Authentifizierung umgehen 6.2.1Versteckte WLANs aufspüren 6.2.2MAC-Filter aushebeln 6.2.3Schlüsselauthentifizierung umgehen 6.3Verschlüsselungslücken ausnutzen 6.4WPA-Sicherung aushebeln 6.5WEP- und WPA-Pakete entschlüsseln 6.6Verbindung herstellen

#### 7WERKZEUGKASTEN – WEITERE HACKER-TOOLS

7.1Zugangsdaten 7.2Passwörter, WLAN-Schlüssel und mehr erlangen 7.3Rechte ausweiten

8SOCIAL ENGINEERING UND INFORMATIONSVERKNÜPFUNG 8.1Daten kombinieren 8.2Weitere Möglichkeiten

9DOKUMENTATION 9.1Die ideale Lösung: Docear 9.2Erste Schritte 9.3Informationen filtern 9.4Weitere Besonderheiten 9.5Sicherheit und Datenaustausch

ANHANG A – MORE INFO

#### ANHANG B – EIGENE TESTUMGEBUNG

## Über den Autor:

Dr. Holger Reibold (reibold.de) studierte Informatik, promovierte und begann in den 1990ern seine Karriere als Fachjournalist und Autor. 1995 veröffentlichte das Urgestein unter den Internet- und IT-Journalisten das erste Buch zum Thema World Wide Web. Es folgten Hunderte Artikel in Fachzeitschriften wie Android User, Cobbs Inside, Computer Bild, DOS, Dr. Web, Internet Magazin, Internet Pro, IT-Administrator, Net-Investor, PC Magazin, PC Pro, Linux Intern, Linux Magazin, Open Source Magazin, TecChannel, Weka etc. und sowie über Hundert Bestseller mit einer Gesamtauflage von mehreren Hunderttausend rund um die Themen Internet und Open Source. 2005 gründete Reibold den Verlag Brain-Media.de.

Download and Read Online Hacking kompakt: Die Kunst des Penetration Testing - der Einstieg in die Welt der Hacker Holger Reibold #4506Y2PJVKX

Lesen Sie Hacking kompakt: Die Kunst des Penetration Testing - der Einstieg in die Welt der Hacker von Holger Reibold für online ebookHacking kompakt: Die Kunst des Penetration Testing - der Einstieg in die Welt der Hacker von Holger Reibold Kostenlose PDF d0wnl0ad, Hörbücher, Bücher zu lesen, gute Bücher zu lesen, billige Bücher, gute Bücher, Online-Bücher, Bücher online, Buchbesprechungen epub, Bücher lesen online, Bücher online zu lesen, Online-Bibliothek, greatbooks zu lesen, PDF Beste Bücher zu lesen, Top-Bücher zu lesen Hacking kompakt: Die Kunst des Penetration Testing - der Einstieg in die Welt der Hacker von Holger Reibold Bücher online zu lesen.Online Hacking kompakt: Die Kunst des Penetration Testing - der Einstieg in die Welt der Hacker von Holger Reibold ebook PDF herunterladenHacking kompakt: Die Kunst des Penetration Testing - der Einstieg in die Welt der Hacker von Holger Reibold DocHacking kompakt: Die Kunst des Penetration Testing - der Einstieg in die Welt der Hacker von Holger Reibold MobipocketHacking kompakt: Die Kunst des Penetration Testing - der Einstieg in die Welt der Hacker von Holger Reibold EPub